# ETEN

**UH3235** 

**USB-C 4K Ultra Mini Dock with Power Pass-Through Quick Start Guide** 

© Convright 2019 ATEN® International Co. Ltd.

ATEN and the ATEN logo are trademarks of ATEN International Co., Ltd. All rights reserved. All other trademarks are the property of their respective owners. This product is RoHS compliant

Printing Date: 07/2019

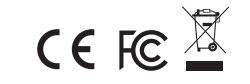

# UH3235 USB-C 4K Ultra Mini Dock with Power Pass-Through

# **A** Hardware Review

- HDMI Output Port
- USB-C Host Port
- USB-C DC-in Port\*
- 4 USB 3.2 Gen 1 Type-A Port
- **B** USB 2.0 Type-A Port

\*A power adapter with USB-C charging function is needed. Please use Limited Power Source (LPS) certified USB-C PD Power Adapter. For mobile device charging, over 25Watt is recommended.

#### **System Requirements**

Windows 10 and above, USB-C enabled computer with DP Alt Mode

Mac OS X 10.12 and above, USB-C enabled computer

Android 8.0 and later, USB-C enabled Smartphone / Tablet with DP Alt Mode\* \*Only Samsung and Huawei support PC-like operation, others only support mirror mode. For a list of supporting mobile device, refer to UH3235's user manual.

# Mini Dock 4K USB-C UH3235 avec Alimentation Indirecte

### A Présentation du matériel

- Port de Sortie HDMI
- Connecteur Hôte USB-C
- Port USB-C à entrée CC\*
- Port USB 3.2 Gen 1 Type-A
- Port USB 2.0 Type-A

\*Un adaptateur électrique avec fonction de charge USB-C est requis. Veuillez utiliser un Adaptateur Électrique PD USB-C certifié Source à Puissance Limitée (SPL). Pour charger un appareil mobile, plus der 25Watt est recommandé.

#### Exigences du Système

Windows 10 et plus, ordinateur équipé USB-C avec Mode DP Alt

Mac OS X 10.12 et plus, ordinateur équipé USB-C

Android 8.0 et plus, smartphone/tablette équipé(e) USB-C avec Mode DP Alt\* \*Seuls Samsung et Huawei supportent une opération type PC, les autres marques ne supportent que le mode miroir. Pour une liste d'appareils mobiles supportés, veuillez consulter le manuel utilisateur d'UH3235.

# UH3235 USB-C 4K Ultra Mini Dock mit Strom Passthrough

# **A** Hardware Übersicht

- HDMI Ausgang
- USB-C Host Port
- USB-C DC Eingang Port\*
- USB 3.2 Gen 1 Tvp-A Port
- **B** USB 2.0 Tvp-A Anschluss

\*Netzteil mit USB-C Ladefunktion wird benötigt. Bitte verwenden Sie ein Limited Power Source (LPS) zertifiziertes USB-C PD-Netzteil. Für das Laden von mobilen Geräten werden mehr als 25 Watt emnfohlen

# Systemanforderungen

Windows 10 und höher, USB-C-fähiger Computer mit DP Alt Modus Mac OS X 10.12 und höher, USB-C-fähiger Computer

Android 8.0 und höher, USB-C-fähiges Smartphone /Tablet mit DP Alt Modus\*

\*Nur Samsung und Huawei unterstützen den PC-ähnlichen Betrieb, andere unterstützen nur der Spiegelmodus. Eine Liste der unterstützten mobilen Geräte finden Sie im Benutzerhandbuch des UH3235.

# **B** Hardware Installation

**Package Contents** 

1 LISR-C Cable 1 User Instructions

1 USB-C 4K Ultra Mini Dock with Power Pass-Through

 $\mathbf 0$ 

 $\boldsymbol{Q}$ 

**m**  $\circ$   $\circ$ 

**ATEN** 

 $\blacksquare$ 

 $\bullet$ 

 $\bullet$ 

**Hardware Review** 

Plug an HDMI monitor to the HDMI Output Port of the unit.

2 Connect a host to the USB-C Host Port of the unit. (Refer to System Requirement above for recommended hosts)

 $\equiv$ 

6

Connect USB peripheral devices to the USB 3.2 Gen 1 and USB 2.0 ports of the unit\*. 4 (Optional) Connect a USB-C power adapter to the USB-C DC-In Port\*\*.

\*USB Game Console only supports video output

\*\* If you connect to USB-C Game Console, original power adapter from USB-C Game Console is needed. Additional power adapter is needed for Samsung S8/S8+ DeX mode.

# **Declaration**

Samsung DeX / Huawei Desktop Mode is a registered application of Samsung Electronics / Huawei Technology. UH3235 is not manufactured, sponsored, licensed or distributed by Samsung Electronics / Huawei Technology.

# **3** Installation matérielle

- Branchez un écran HDMI au Port de Sortie HDMI de l'unité.
- Connectez un hôte au Port d'Hôte USB-C de l'unité. (Consultez les Exigences du Système ci-dessus pour les hôtes recommandés)
- Connectez les appareils périphériques USB aux Ports USB 3.2 Gen 1 et USB 2.0 de l'unité\*.
- 4. (Facultatif) Connectez un adaptateur électrique USB-C au Port d'entrée CC USB-C\*\*.

\* USB-C Game Console ne supporte que la sortie vidéo

\*\* Si vous vous connectez à USB-C Game Console, l'adaptateur électrique original de USB-C Game Console est requis. Un adaptateur électrique supplémentaire est requis pour Samsung S8/S8+ mode DeX

# **Déclaration**

Samsung DeX / Huawei Mode Desktop est une application déposée de Samsung Electronics / Huawei Technology. UH3235 n'est pas fabriqué, sponsorisé, licencié ni distribué par Samsung Electronics / Huawei Technology

# **B** Hardware Installation

- Schließen Sie einen HDMI-Monitor an den HDMI-Ausgang des Geräts an.
- Verbinden Sie einen Host mit dem USB-C Host Port des Geräts. (Siehe
- Systemanforderungen oben für empfohlene Hosts)
- Schließen Sie USB-Peripheriegeräte an die USB 3.2 Gen 1 und USB 2.0 Ports des Geräts an\*. 4 (Optional) Schließen Sie ein USB-C Netzteil an den USB-C DC-Eingang Port\*\* an.

\*USB-C Game Console unterstützt nur die Videoausgabe

\*\* Wenn Sie eine Verbindung zu USB-C Game Console berstellen, wird das Original-Netzteil des USB-C Game Console benötigt. Für den Samsung S8/S8+ DeX Modus wird ein zusätzliches Netzteil benötigt.

# Erklärung

Samsung DeX / Huawei Desktop Modus ist eine registrierte Anwendung von Samsung Electronics / Huawei Technology. Der UH3235 wird von Samsung Electronics / Huawei Technology nicht hergestellt, gesponsert, lizenziert oder vertrieben.

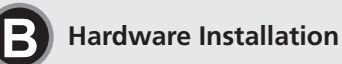

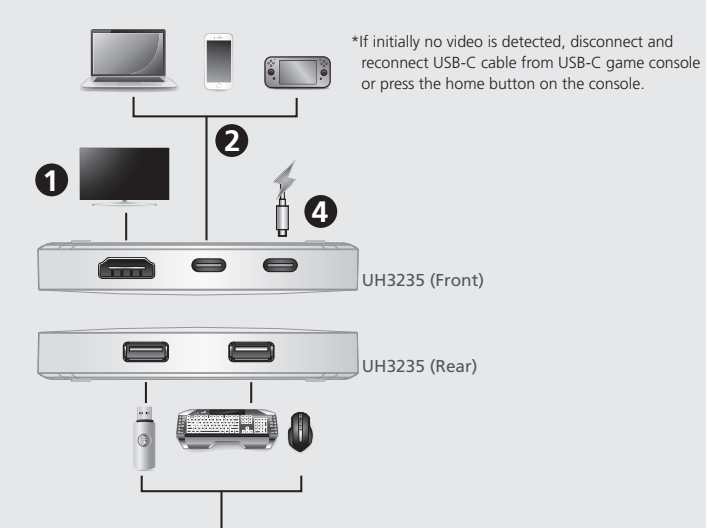

# Estación UH3235 USB-C 4K Ultra Mini con transferencia de energía

❸

# A Revisión del hardware

- Puerto de salida HDMI
- Puerto USB-C Host
- Puerto de entrada DC LISR-C\*
- Puerto USB 3.2 Gen 1 Type-A
- Puerto USB 2.0 tipo A

www.aten.com

www.aten.com

www.aten.com

\*Necesita un adaptador de corriente con función de carga USB-C. Utilice un adaptador de alimentación USB-C. PD con certificado de fuente de alimentación limitada (LPS). Para carga de dispositivos móviles, se recomiendan más de 25W.

# Requisitos del sistema

Windows 10 o superior, ordenador compatible con USB-C con modo DP Alt Ordenador Mac OS X 10.12 o superior, compatible con USB-C

Smartphone / Tablet Android 8.0 v superior compatible con USB-C con modo DP Alt\* \*Solo Samsung y Huawei admiten operaciones similares a un PC, otros solo admiten el modo espejo. Para obtener una lista de dispositivos móviles compatibles, consulte el manual del usuario del UH3235

# Dock UH3235 USB-C 4K Ultra Mini con pass-through di alimentazione

### **A** Revisione Hardware

- Uscita HDMI
- Porta host USB-C
- Porta DC-in USB-C \*
- USB 3.2 Gen 1 Porta Tipo-A
- Porta USB 2.0 tipo A

\*Serve un alimentatore con funzione di ricarica tramite USB-C. Utilizzare un alimentatore USB-C PD certificato Limited Power Source (LPS). Per la ricarica di dispositivi mobili, si consigliano più di 25 watt

# Requisiti di sistema

Windows 10 e versioni successive, computer abilitato per USB-C con modalità DP Alt Mac OS X 10.12 e versioni successive, computer abilitato per USB-C.

- Android 8.0 e versioni successive, smartphone/tablet abilitato per USB-C con modalità DP Alt \* \* Solo Samsung e Huawei supportano il funzionamento simile al PC, altri supportano solo la modalità mirror. Per un elenco dei dispositivi mobili supportati, consultare il manuale utente
- dell'UH3235

# Миниатюрная док-станция UH3235 4K с интерфейсом USB-С и функцией сквозной передачи питания

\* Требуется адаптер питания с функцией зарядки через USB-C. Используйте

Компьютер с ОС Mac OS X 10.12 и выше и портом USB-C

сертифицированный адаптер питания ограниченной мощности (LPS), соответствующий

спецификации USB-С PD. Для зарядки мобильных устройств рекомендуется мощность

Компьютер с ОС Windows 10 и выше, портом USB-С и поддержкой режима DP Alt Mode

\* Только устройства Samsung и Huawei поддерживают режим работы, аналогичный работе

Смартфон/планшет на базе Android 8.0 или более поздней версии с портом

на ПК, остальные поддерживают только режим зеркала. Список поддерживающих

мобильных устройств представлен в руководстве пользователя UH3235.

# **• Обзор оборудования**

- **Выходной порт HDMI**
- **2** Порт USB-С для хост-компьютеров
- Порт USB-C DC-in (подключение питания)\*

USB-С и поддержкой режима DP Alt Mode\*

**4** Порт USB 3.2 Gen 1 типа A

Системные требования

**6** Порт USB 2.0 типа A

более 25 Ватт.

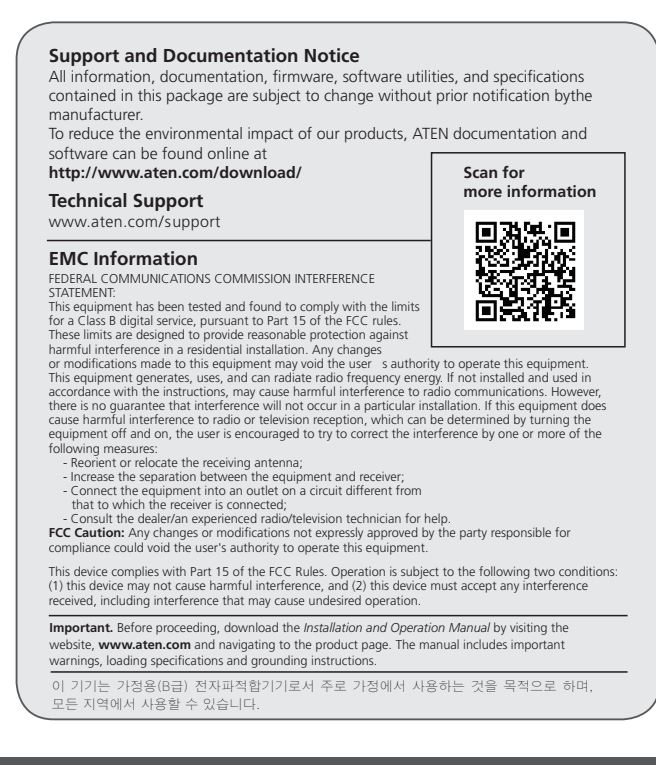

www.aten.com

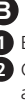

# **B** Instalación del hardware

1 Enchufe un monitor HDMI al puerto de salida HDMI de la unidad.

- Conecte un host al puerto USB-C Host de la unidad. (Consulte los Requisitos del sistema anteriores para los hosts recomendados)
- Conecte dispositivos periféricos USB a los puertos USB 3.2 Gen 1 y USB 2.0 de la unidad\*.

4 (Opcional) Conecte un adaptador de USB al puerto de entrada USB-C DC-In\*\*.

\* USB-C Game Console solo soporta salida de vídeo

\*\* Si conecta a la USB-C Game Console, necesitará el adaptador de alimentación original de la USB-C Game Console. Necesita un adaptador de alimentación adicional para el modo DeX del Samsung S8/S8+.

#### Declaración

Samsung DeX / Huawei Desktop Mode es una aplicación registrada de Samsung Electronics / Huawei Technology. UH3235 no es fabricado, patrocinado, licenciado o distribuido por Samsung Electronics / Huawei Technology.

#### www.aten.com

# **B** Installazione Hardware

Collegare un monitor HDMI alla porta di uscita HDMI dell'unità.

- Collegare un host alla porta host USB-C dell'unità. (Per conoscere gli host consigliati, fare riferimento alla sezione Requisiti del sistema)
- Collegare i dispositivi USB esterni alle porte USB 3.2 Gen 1 e USB 2.0 dell'unità\*
- 4 (Opzionale) Collegare un alimentatore USB-C alla porta DC-In USB-C \*\*.

\* USB-C Game Console supporta solo l'uscita video

\*\* Per il collegamento USB-C Game Console è necessario l'alimentatore USB-C Game Console originale. Per la modalità Samsung S8/S8+ DeX mode è necessario un alimentatore aggiuntivo.

#### Dichiarazione

Samsung DeX / Huawei Desktop Mode è un'applicazione registrata di Samsung Electronics / Huawei Technology, UH3235 non è prodotto, sponsorizzato, concesso in licenza o distribuito da Samsung Electronics / Huawei Technology.

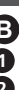

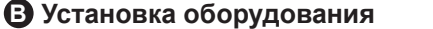

**• Подключите HDMI-монитор к выходному HDMI-порту док-станции.** 

• Подключите хост-компьютер к порту USB-С для хост-компьютеров на док-станции (рекомендованные хост-компьютеры указаны выше, в разделе «Системные требования»)

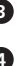

**3** Подключите периферийные USB-устройства к портам USB 3.2 Gen 1 и USB 2.0 на лок-станции\*

• (Дополнительно) Подключите адаптер питания USB-С к порту USB-С DC-In<sup>\*\*</sup>.

- \* USB-C Game Console поддерживает только вывод видео
- \*\*\* При подключении к игровой консоли с портом USB-С требуется оригинальный адаптер питания. Дополнительный адаптер питания требуется для режима Samsung S8/S8+ DeX.

#### Заявление

Samsung DeX / Huawei Desktop Mode является зарегистрированным припожением компании Samsung Electronics / Huawei Technology. Док-станция UH3235 не производится, не спонсируется, не лицензируется и не распространяется компаниями Samsung Electronics / Huawei Technology.

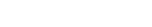

www.aten.com

# UH3235 USB-C 4K 超迷你充電擴充基座

# **A** 硬體檢視 **1** HDMI 輸出連接埠

- **2** USB-C 主機連接埠
- **3** USB-C DC 電源輸入連接埠 \*
- **4** USB 3.2 Gen 1 Type-A 連接埠 **5** USB 2.0 Type-A 連接埠
- 

\* 請使用有 USB-C 充電功能且有限功率電源 (LPS) 認證的電源變壓器。對於行動通訊設備充電, 建議使用 25 瓦以上的電源變壓器。

#### 系統需求

Windows 10 及更高版本並搭載 DP Alt Mode 的 USB-C 電腦 Mac OS X 10.12 及更高版本的 USB-C 電腦

Android 8.0 及更高版本並搭載 DP Alt Mode 的 USB-C 智慧型手機 \*

\* 僅三星和華為支援類電腦操作,其他僅支援鏡面模式。如需支援行動通訊設備清單,請參閱 UH3235 的使用手冊。

# **B** 硬體安裝

**1** 將 HDMI 螢幕連接到本機的 HDMI 輸出連接埠。

**2** 將主機連接到本機的 USB-C 主機連接埠。(參考所推薦主機的系統要求)

**4** 將 USB 调漫設備連接到本機的 USB 3.2 Gen 1 連接埠和 USB 2.0 連接埠 \*。

**4** (選擇性)將 USB-C 電源變壓器連接到 USB-C DC 電源輸入連接埠 \*\*。

智能手机 / 平板电脑上装有 Android 8.0 及更高版本并启用 USB-C, 还需支持 DP Alt 模式 \* \* 仅三星和华为支持类似电脑操作,其他仅支持镜像模式。如需支持移动设备的列表,请参阅

\* USB-C 遊戲機僅支援影像輸出

\*\* 如要連接USB-C遊戲機,請使用原廠電源變壓器。三星S8/S8+ DeX模式需要額外的電源變壓器。

#### 聲明

三星 DeX / 華為桌面模式 分別是三星電子 / 華為技術有限公司的註冊應用程式。UH3235 不 是由三星電子 / 華為技術有限公司製造、贊助、授權或經銷的。

带充电功能的 UH3235 USB-C 4K 超迷你扩展坞

**A** 硬件检查 HDMI 输出端口 USB-C 主机端口 USB-C DC 电源 - 输入端口 \* USB 3.2 Gen 1 Type-A 端口 USB 2.0 Type-A 端口

\* 需要带 USB-C 充电功能的电源适配器。请使用经过限制功率电源 (LPS) 认证的 USB-C PD 电源

适配器。对于移动设备充电,建议使用 25 瓦以上的电源适配器。

系统要求

电脑上装有 Windows 10 及更高版本并启用 USB-C,还需支持 DP Alt 模式

电脑上装有 Mac OS X 10.12 及更高版本并启用 USB-C

UH3235 的用户手册。

\*\* USB-C Game Console 에 연결하면 Nintendo Switch 의 원래 전원 어댑터가 필요합니다 . Samsung S8/S8+ DeX 모드에는 추가 전원 어댑터가 필요합니다

#### **B** 硬件安装

**1** 将 HDMI 显示器插入本机的 HDMI 输出端口。

**2** 将主机连接到本机的 USB-C 主机端口。(参考所推荐主机的以上系统要求)

**4** 将 USB 外设连接到本机的 USB 3.2 Gen 1 端口和 USB 2.0 端口 \*。

**4** (可选)将 USB-C 电源适配器连接到 USB-C DC 电源输入端口 \*\*。

\* USB-C Game Console 仅支持视频输出

\*\* 如要连接 USB-C Game Console,需要 USB-C Game Console 的原装电源适配器。三星 S8/S8+ DeX 模式需要额外的电源适配器。

#### 声明

三星 DeX / 华为桌面模式,分别是三星电子 / 华为技术有限公司的注册应用程序。UH3235 不是由三星电子 / 华为技术有限公司制造、赞助、许可或分发的。

# UH3235 USB-C 4K 멀티포트 ( 울트라 미니 도킹 스테이션 , 파워 패스 - 쓰루 )

**3** USB 周辺機器を本製品の USB 3.2 Gen 1 および USB 2.0 ポートへ接続してください。\* **4** (オプション) USB-C 電源アダプターを USB-C DC 入力ポートに接続してください。\*\*

**A** 하드웨어 리뷰 HDMI 출력 포트 USB-C 호스트 포트 USB-C DC 입력 포트 \* USB 3.2 Gen 1 Type-A 포트 USB 2.0 Type-A 포트

\* USB-C 충전 기능을 지원하는 전원 어댑터가 필요합니다 . 제한 전원 소스 (LPS) 인증을 획득한 USB-C PD 전력 어댑터를 사용하십시오 . 모바일 장치 충전의 경우 25Watt 이상을 권장합니다 . ——<br>Samsung DeX / Huawei デスクトップモードは、サムスン電子 / ファーウェイ・テクノロ ジーの登録商標です。UH3235 は、サムスン電子 / ファーウェイ・テクノロジーによって 製造、スポンサー、ライセンスまたは配布されていません。

시스템 요구 사항

Windows 10 이상의 USB-C 및 DP Alt 모드를 지원하는 컴퓨터

Mac OS X 10.12 이상 , USB-C 를 지원하는 컴퓨터

- **1** Port wyiściowy HDMI
- **2** Port hosta USB-C
- **3** Port wejściowy USB-C DC\*
- **4** Port USB 3.2 Gen 1 Typ-A **5** Port USB 2.0 Typ A

DP Alt 모드를 지원하는 Android 8.0 이상 , USB-C 지원 스마트폰 / 태블릿 \*

\* Samsung 및 Huawei 는 유사 PC 작동을 , 기타 제품은 미러 모드만 지원합니다 . 지원되는 모

# UH3235 USB Type-C ウルトラミニドッキングステーション(4K、電源パススルー対応) www.aten.com/jp/ja サポートお問合せ窓口:+81-3-5615-5811

바일 장치 목록은 UH3235 의 사용자 매뉴얼을 참조하십시오 .

# **B** 하드웨어 설치

**1** 장치의 HDMI 출력 포트에 HDMI 모니터를 연결합니다 .

**2** 장치의 USB-C 호스트 포트에 호스트를 연결합니다 . ( 권장 호스트는 위의 시스템 요구 사항을 참조하십시오 )

**3** USB 주변 장치를 USB 3.2 Gen 1 및 USB 2.0 포트에 연결하십시오 \*.

**4** ( 선택 사항 ) USB-C 전원 어댑터를 USB-C DC 입력 포트 \*\* 에 연결합니다 .

\* USB-C Game Console 는 비디오 출력만 지원

#### 중요 사항

Samsung DeX / Huawei 데스크톱 모드 는 삼성전자 / Huawei Technology 의 독점 기술입니다 . UH3235 는 삼성전자 / Huawei Technology 의 공식 라이선스를 받지 않은 제품입니다 .

#### **A** 製品各部名称

- **1** HDMI 出力ポート
- **2** USB-C ホストポート
- **3** USB-C DC 入力ポート \*
- **4** USB 3.2 Gen 1 Type-A ポート
- **5** USB 2.0 Type-A ポート

\* USB-C 充電機能を備えた電源アダプターが必要です。有限電源(LPS)認定の USB-C PD 電 源アダプターを使用してください。携帯デバイスの充電には 25 ワット以上を推奨します。

#### システム要件

Windows 10 以降、USB-C 対応コンピューター、DP Alt モード対応

Mac OS X 10.12 以降、USB-C 対応コンピューター

Android 8.0 以降、USB-C 対応スマートフォン / タブレット、DP Alt モード対応 \* \* Samsung と Huawei のみ PC ライクな操作方法に対応しています。その他はミラーモードの み対応しています。対応携帯デバイスの一覧は、UH3235 のユーザーマニュアルを参照して ください。

# **B** ハードウェアのセットアップ

**1** HDMI モニターを本製品の HDMI 出力ポートに接続してください。

**2** ホストを本製品の USB-C ホストポートに接続してください。(推奨ホストについては 上のシステム要件を参照してください)

\* USB-C Game Console はビデオ出力のみサポートしています。 \*\* USB-C Game Console に接続する場合、USB-C Game Console の電源アダプターが必要です。 Samsung S8/S8+ DeX モードには別途電源アダプターが必要です。

#### 宣言

- **1** Porta de saída HDMI
- **2** Porta de Ligação ao Computador USB-C
- **3** Porta\* USB-C DC-in
- **4** Porta USB 3.2 Gen 1 Tipo A
- **5** Porta USB 2.0 Tipo A

# Ultra mała stacja dokująca UH3235 USB-C 4K z funkcją tranzytu zasilania www.aten.com

# **A Przegląd sprzętu**

Android 8.0 e superior para Smartphone/Tablet com USB-C incorporado com DP Alt Mode\*

\* Wymagany jest zasilacz z funkcją ładowania USB-C. Prosimy używać zasilacza LPS (Limited Power Source) z certyfikacją USB-C PD. Do ładowania urządzeń mobilnych zalecane jest ponad 25 W.

# **Wymagania systemowe**

Komputer z systemem Windows 10 lub nowszym, z obsługą USB-C oraz trybem DP Alt Komputer Mac OS X 10.12 i nowszy, z obsługą USB-C

Smartfon/Tablet z systemem Android 8,0 lub nowszym, z obsługą USB-C oraz trybem DP Alt\*

\* Wyłącznie urządzenia Samsung i Huawei obsługują działania podobne do występujących w komputerach PC, inne obsługują tylko tryb lustrzany. Lista obsługiwanych urządzeń mobilnych znajduje się w instrukcji użytkownika UH3235.

**B Instalacja sprzętu**

**1** Należy podłączyć monitor HDMI do portu wyjściowego HDMI urządzenia. **2** Podłączyć hosta do portu hosta USB-C urządzenia. (Patrz wymagania systemowe

powyżej, aby poznać typy zalecanych hostów)

**3** Podłączyć urządzenia peryferyjne USB do portów USB 3.2 Gen 1 i USB 2.0

urządzenia\*.

**4** (Opcjonalnie) Podłączyć zasilacz USB-C do portu USB-C DC-In \*\*.

\* Wyłącznie USB-C Game Console obsługuje wyjście wideo

\*\* Jeśli połączy się z USB-C Game Console, potrzebny jest oryginalny zasilacz do USB-C Game

Console. Dodatkowy zasilacz jest potrzebny w trybie Samsung S8/S8+ DeX.

**Deklaracja**

Samsung DeX / Huawei Desktop Mode to zarejestrowane aplikacje Samsung Electronics / Huawei Technology. Urządzenie UH3235 nie jest produkowane, sponsorowane, licencjonowane ani dystrybuowane przez firmę Samsung Electronics / Huawei Technology.

Режим Samsung DeX / Huawei Desktop є зареєстрованим додатком Samsung Electronics / Huawei Technology. UH3235 не виробляється, не спонсується, не ліцензується і не розповсюджується компанією Samsung Electronics / Huawei **Technology** 

# UH3235 USB-C 4K Güç Geçişli Çoklu Ultra Mini Takma Birimi www.aten.com

### **A Donanım İncelemesi**

- **1** HDMI Çıkış Bağlantı Noktası
- **2** USB-C Ana Makine Bağlantı Noktası
- **3** USB-C DC Giriş Bağlantı Noktası\*
- **4** USB 3.2 1. Nesil Tip A Bağlantı Noktası
- **5** USB 2.0 Tip A Bağlantı Noktası

\* USB-C şarj işlevine sahip bir güç adaptörü gereklidir. Lütfen USB-C PD Güç Adaptörü sertifikalı Sınırlı Güç Kaynağı (LPS) kullanın. Mobil cihaz şarjı için, 25 Watt'tan fazlası önerilir.

#### **Sistem Gereksinimleri**

DP Alt Moduyla Windows 10 ve üzeri, USB-C etkin bilgisayar.

Mac OS X 10.12 ve üzeri, USB-C etkin bilgisayar

Android 8.0 ve üzeri, USB-C etkin DP Alt Modu'na sahip Akıllı Telefon / Tablet\* \* Yalnızca Samsung ve Huawei bilgisayar benzeri çalışmayı destekler, diğerleri yalnızca yansıtma modunu desteklemektedir. Destekleyen mobil cihaz listesi için, UH3235'nun kullanım kılavuzuna bakınız.

### **B Donanım Kurulumu**

- **1** Ünitenin HDMI Çıkış Bağlantı Noktası'na bir HDMI monitör takın.
- **2** Ünitenin USB-C Ana Makine Bağlantı Noktası'na bir ana makine bağlayın. (Önerilen ana makineler için yukarıdaki Sistem Gereksinimleri'ne bakınız)
- **3** USB çevre aygıtlarını ünitenin USB 3.2 Nesil 1 ve USB 2.0 bağlantı noktalarına bağlayın\*.

**4** (İsteğe bağlı) USB-C DC Giriş Bağlantı Noktası'na bir USB-C güç adaptörü bağlayın\*\*.

\* USB-C Game Console'e yalnızca video çıkışını desteklemektedir

\*\* USB-C Game Console'e bağlanacaksanız, USB-C Game Console orijinal güç adaptörü gereklidir. Samsung S8/S8+ DeX modu için ilave güç adaptörü gereklidir.

#### **Bildirim**

Samsung DeX / Huawei Desktop Mode, Samsung Electronics / Huawei Technology ayrı ayrı tescilli uygulamalarıdır. UH3235, Samsung Electronics / Huawei Technology tarafından üretilmemekte, desteklenmemekte, lisans sağlanmamakta veya dağıtılmamaktadır.

#### Base de ancoragem mini ultra UH3235 USB-C 4K com Carregamento Direto www.aten.com

### **A Revisão do Hardware**

\*É necessário um adaptador de corrente com função de carregamento USB-C. Utilize o adaptador USB-C PD com fonte de alimentação limitada (LPS) certificada. Para carregamento de dispositivo móvel, recomenda-se mais de 25 Watt.

#### **Requisitos do sistema**

Windows 10 e superior para computador com USB-C incorporado com DP Alt Mode Mac OS X 10.12 e superior, computador com USB-C incorporado

\*Apenas suporte de operação tipo computador para Samsung e Huawei, para outros apenas suporte de modo de espelho. Para uma lista de dispositivos móveis suportados, consulte o manual de utilizador do UH3235.

#### **B Instalação do hardware**

- **1** Ligue um monitor HDMI à porta de saída HDMI da unidade.
- **2** Ligue uma ligação à porta de ligação de computador USB-C da unidade. (Consulte os Requisitos do sistema acima para ligações recomendadas).
- **3** Ligue os dispositivos periféricos USB às portas USB 3.2 Gen 1 e USB 2.0 da unidade\*.
- **4** (Opcional) Ligue um adaptador USB-C à porta USB-C DC-In\*\*.

\*USB-C Game Console suporta apenas saída de vídeo

\*\*Se ligar à USB-C Game Console, é necessário o adaptador original da USB-C Game Console. É necessário adaptador adicional para o Samsung S8/S8+ DeX mode.

#### **Declaração**

Samsung DeX / Huawei Desktop Mode é uma aplicação registada da Samsung Electronics / Huawei Technology. UH3235 não é fabricado, patrocinado, licenciado ou distribuído pela Samsung Electronics / Huawei Technology.

# Ультра-міні док-станція UH3235 з кількома портами USB-C 4K та подачею живлення www.aten.com

# **A Огляд обладнання**

- **1** Порт виходу HDMI
- **2** Порт USB-C комп'ютера
- **3** Вхідний порт USB-C DC\*
- **4** Порт USB 3.2 Gen 1 Type-A
- **5** Порт USB 2.0 Type-A

\* Потрібний адаптер живлення з функцією зарядки USB-C. Використовуйте сертифікований адаптер живлення USB-C PD джерела з обмеженою потужністю (LPS). Для заряджання мобільного пристрою рекомендується потужність понад 25 Вт.

#### **Системні вимоги**

Комп'ютер Windows 10 та вище з активним портом USB-C та режимом DP Alt Комп'ютер Mac OS X 10.12 та вище з активним портом USB-C

Смартфон / планшет з Android 8.0 та більш пізньою версією з активним портом USB-C та режимом DP Alt\*

\* Тільки смартфони Samsung та Huawei підтримують режим роботи, аналогічний ПК, інші підтримують тільки дзеркальний режим. Щоб отримати список мобільних пристроїв, які підтримуються, зверніться до посібника користувача UH3235.

### **B Встановлення обладнання**

#### **1** Підключіть монітор HDMI до порту виходу HDMI пристрою.

- **2** Під'єднайте комп'ютер до порту USB-C комп'ютера на пристрої. (Див. вищенаведені системні вимоги для отримання інформації про рекомендовані комп'ютери)
- **3** Під'єднайте периферійні пристрої USB до портів USB 3.2 Gen 1 та USB 2.0 пристрою $*$
- **4** (Додатково) Під'єднайте адаптер живлення USB-C до порту входу постійного струму USB-C\*\*.
- \* USB-C Game Console підтримує тільки виведення відео
- \*\* В разі під'єднання до USB-C Game Console потрібний оригінальний адаптер живлення від USB-C Game Console. Для режиму Samsung S8/S8+ DeX потрібний додатковий адаптер живлення.

#### **Декларація**

#### www.aten.com Phone: +82-2-467-6789

#### www.aten.com.cn 电话支持:+86-400-810-0-810

# www.aten.com.tw 技術服務專線:+886-2-8692-6959